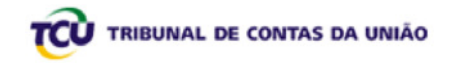

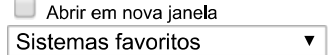

Página inicial | Fale conosco | Ajuda | Alterar senha | Sair

Consultar cadastro[+] Incluir/alterar históricos Incluir/alterar históricos de situação

## Inclusão/Alteração de históricos de situação

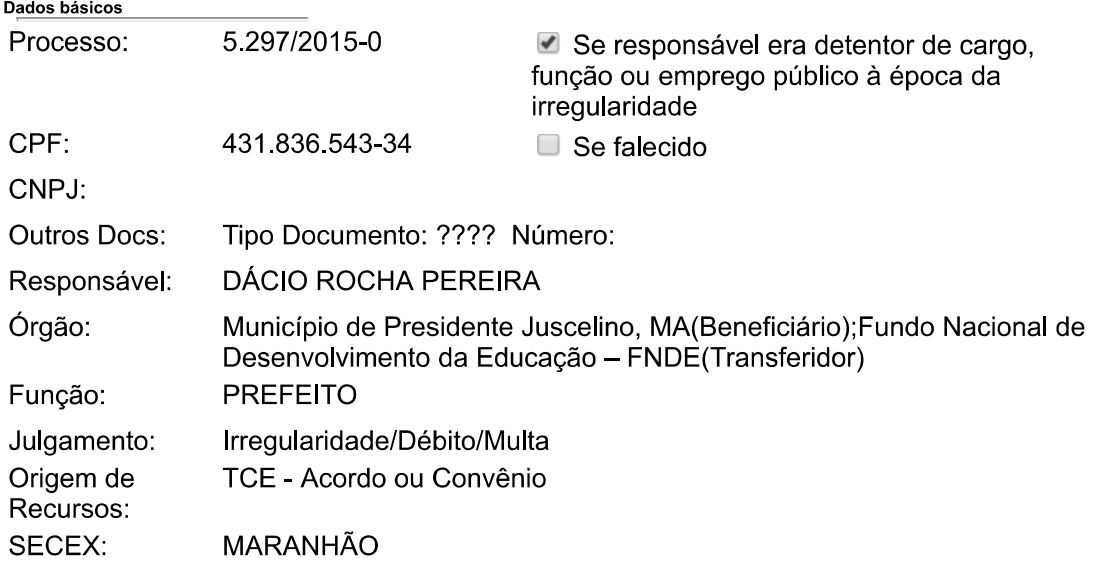

Voltar

## Histórico de deliberação

Cadirreg

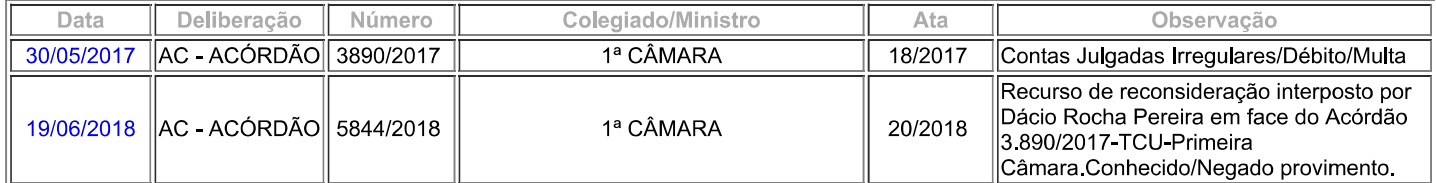

## Histórico de situação (clique no link para alterar um histórico de situação)

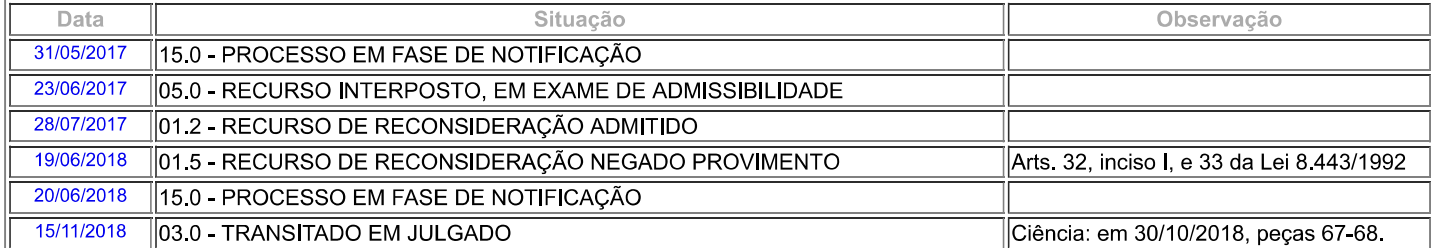

## Incluir Histórico de situação

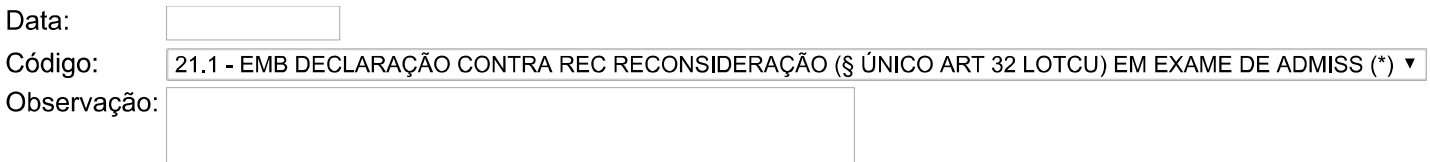

Voltar Incluir

Preenchimento Obrigatório